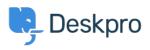

Object > Deskpro Legacy > I'm having trouble with my macro not adding text to a reply

## I'm having trouble with my macro not adding text to a reply

Ben Henley - 2023-09-15 - Comments (0) - Deskpro Legacy

## Question

I want to create a macro which uses an **Add Ticket Reply** action to add text to a reply. I set it up like this:

## Who can use this macro??

| Everyone | ÷ |
|----------|---|
|----------|---|

|                  | Glad we could resolve your problem. Thanks<br>Acme Corporation! |
|------------------|-----------------------------------------------------------------|
| Add Ticket Reply | •                                                               |
|                  | When selected from the reply box, where sho inserted?           |
|                  | Append to existing reply text \$                                |

When I run the macro, the text isn't added to the end of my reply as I expected. Instead, a reply is sent with just the text I wanted to append. What's going on?

## **Answer:**

When using an **Add Ticket Reply** macro to append or prepend text, you should make sure to run the macro from the **Send Reply as** control, *not* from the **Macros** control.

|        | Priority: Critical    |                  |               |
|--------|-----------------------|------------------|---------------|
|        | Labels: 🗶 leg         | al 🗶 recurring   | x rocket      |
| Lock   | □ Merge -             | 🗄 Macros 🗶       | i Bemove<br>∎ |
| REPLY  | NOTE                  |                  |               |
| D Rep  | ly and apply a ma     | acro             | <u>A</u> :≡   |
|        | up to L2<br>& resolve |                  |               |
| Reply  | and set a status      |                  |               |
| Awaiti | ng <u>U</u> ser       | ~                |               |
| Awaiti | ng <u>Ag</u> ent      |                  |               |
| Resolv | ve <u>d</u>           |                  |               |
| 🔿 Se   | nd Reply as Awaitin   | g <u>U</u> ser 🔺 | 🗌 Agent: 🖉 N  |

If you run it from the **Macros** button on the ticket (or as a mass action), the actions will run in the context of the ticket as a whole, rather than the reply you're creating. As a result, the text is not added to the reply you are editing, but instead is sent as a separate reply.

| Tags    |  |  |  |
|---------|--|--|--|
| append  |  |  |  |
| macro   |  |  |  |
| macros  |  |  |  |
| prepend |  |  |  |
| reply   |  |  |  |